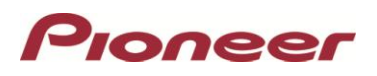

# **Firmware Update (version 8.21) for Certain Pioneer In-Dash AV Receivers**

September 12, 2018

## **Dear Valued Pioneer Customer:**

We would like to inform you of the availability of a firmware update (version **8.21**) for the current lineup of Pioneer In-Dash AV Receivers. **This firmware update is only for the following Pioneer In-Dash AV Receivers sold in Australia & New Zealand: MVH-Z5050BT.**

**Warning:** Installation on any other product could cause irreversible damage.

This firmware update (version **8.21**) contains the following improvements:

#### **- Fix following problems**

**Artwork is displayed with a delay of one song at iPod source, when connected iOS version 11.3 iPod or iPhone.**

#### **In order to perform this update, the following items are needed:**

- Pioneer In-Dash AV Receiver: MVH-Z5050BT
- Blank USB storage device (no files), 2 GB or larger in capacity, formatted to FAT32

Steps to install the firmware are attached. Installation of the update should take no more than ten minutes to complete.

## **How to Obtain the Free Firmware Update:**

- 1. Download the firmware update files to a computer from the Pioneer website: <https://www.pioneer.com.au/firmwaresoftware/>
- 2. Transfer the files to the USB storage device for insertion into the Pioneer In-Dash AV Receiver.

## **Questions**

Note: If you have any questions, please contact Pioneer Customer Service at 1800 988 268, Monday through Friday, 9:00 AM - 5:00 PM, excluding holidays.

## **Pioneer Electronics Australia Pty Ltd**